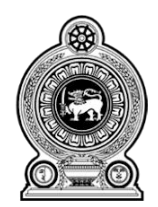

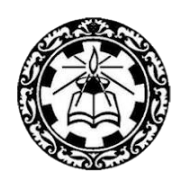

## **Information and Communication Technology**

# **Grade 10**

### $(2021)$ **Essential Contents**

Department of Information Technology **Faculty of Science and Technology** National Institute of Education Maharagama - Sri Lanka www.nie.lk

#### **Information & Communication Technology**

#### **Grade 10 (2021)**

#### **Essential Contents (Grade 9 & 10)**

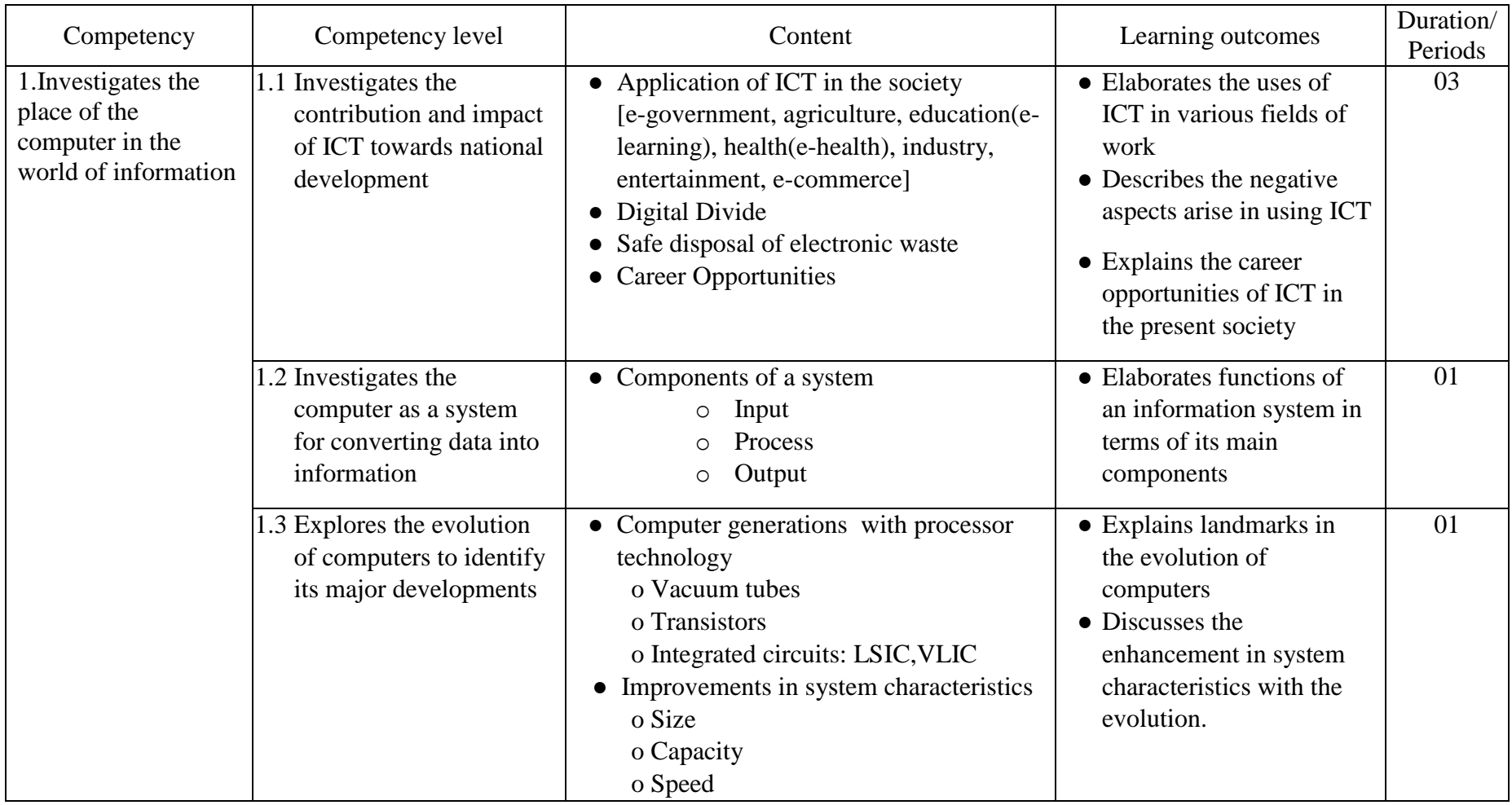

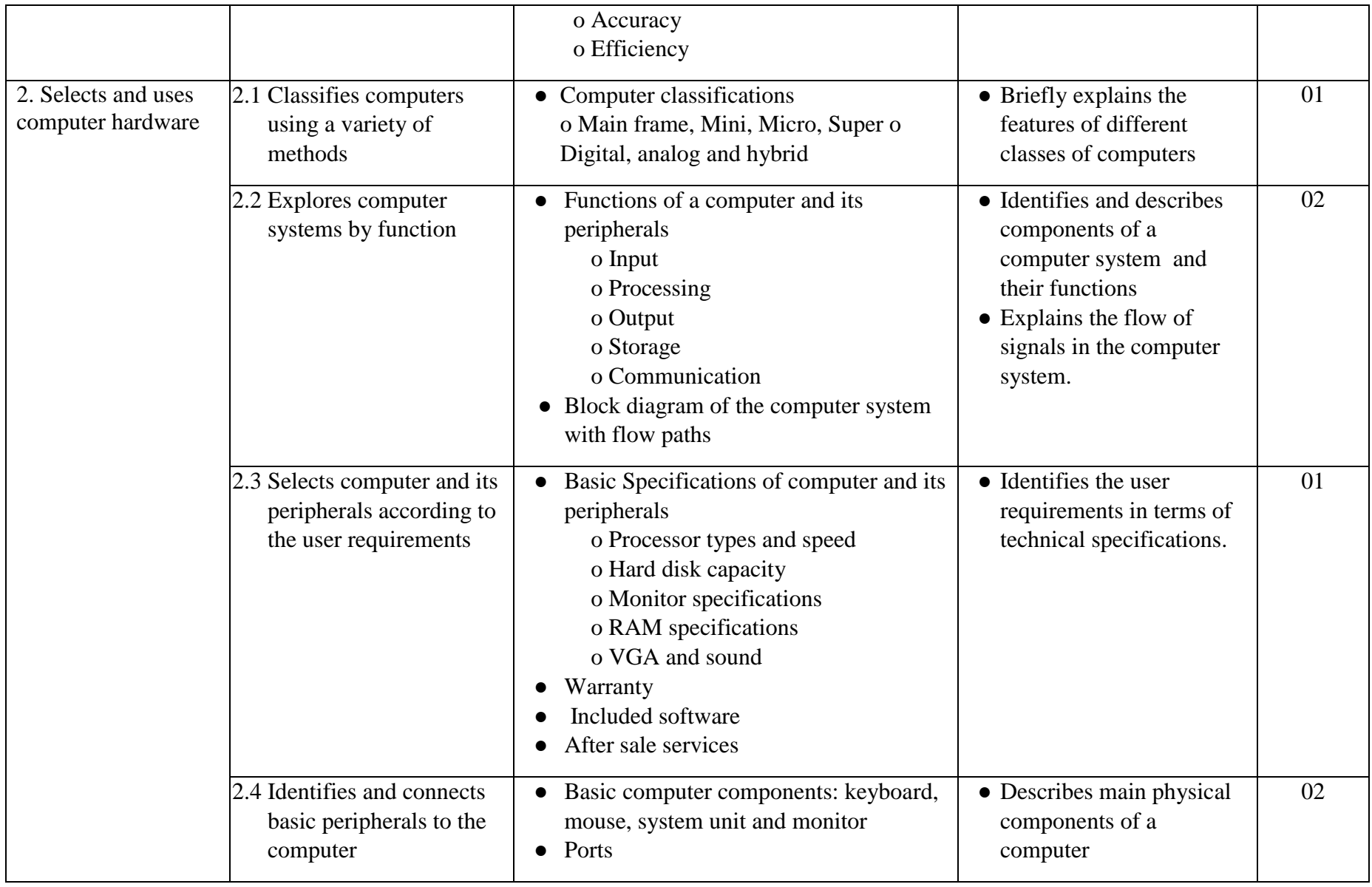

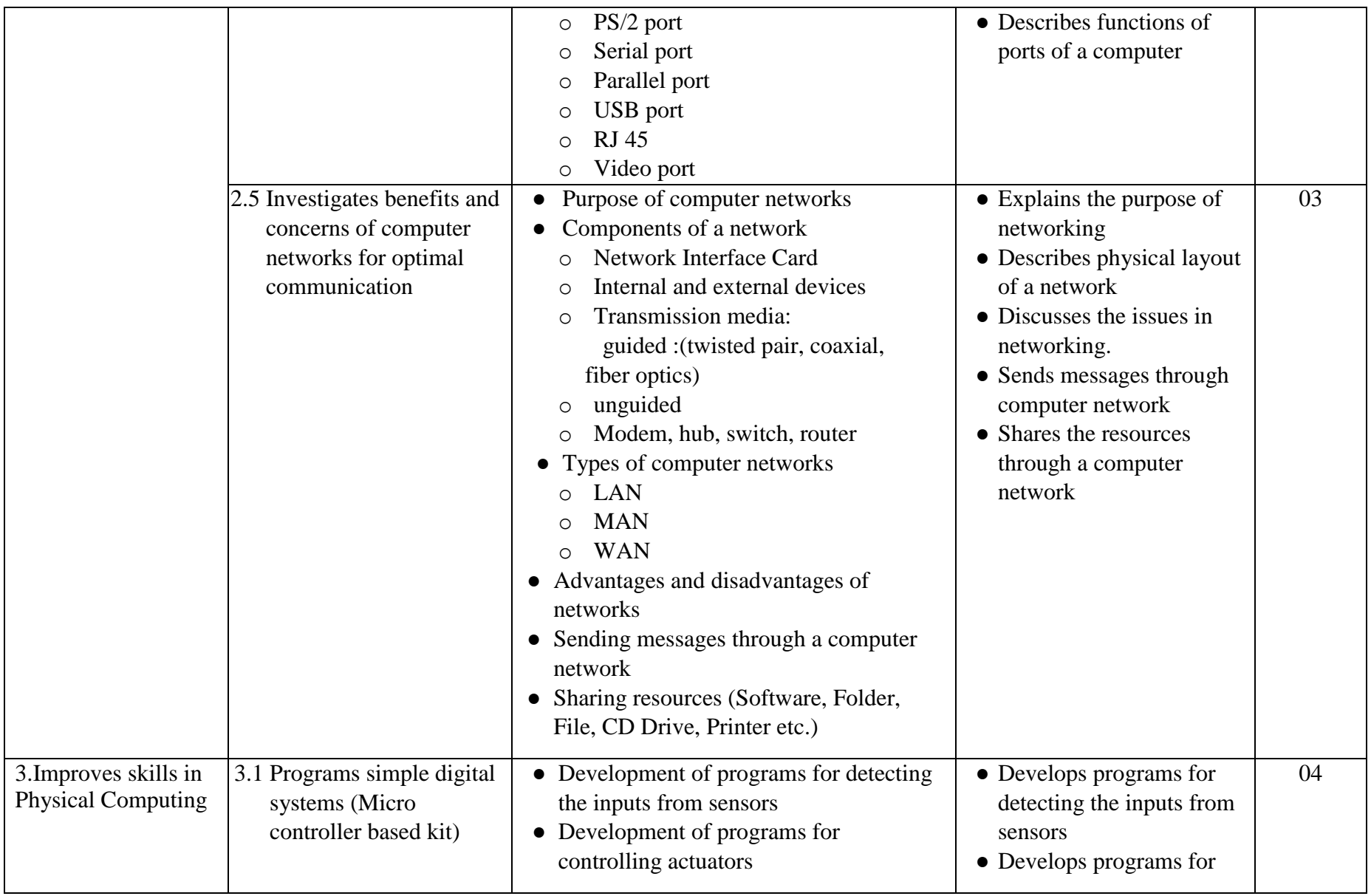

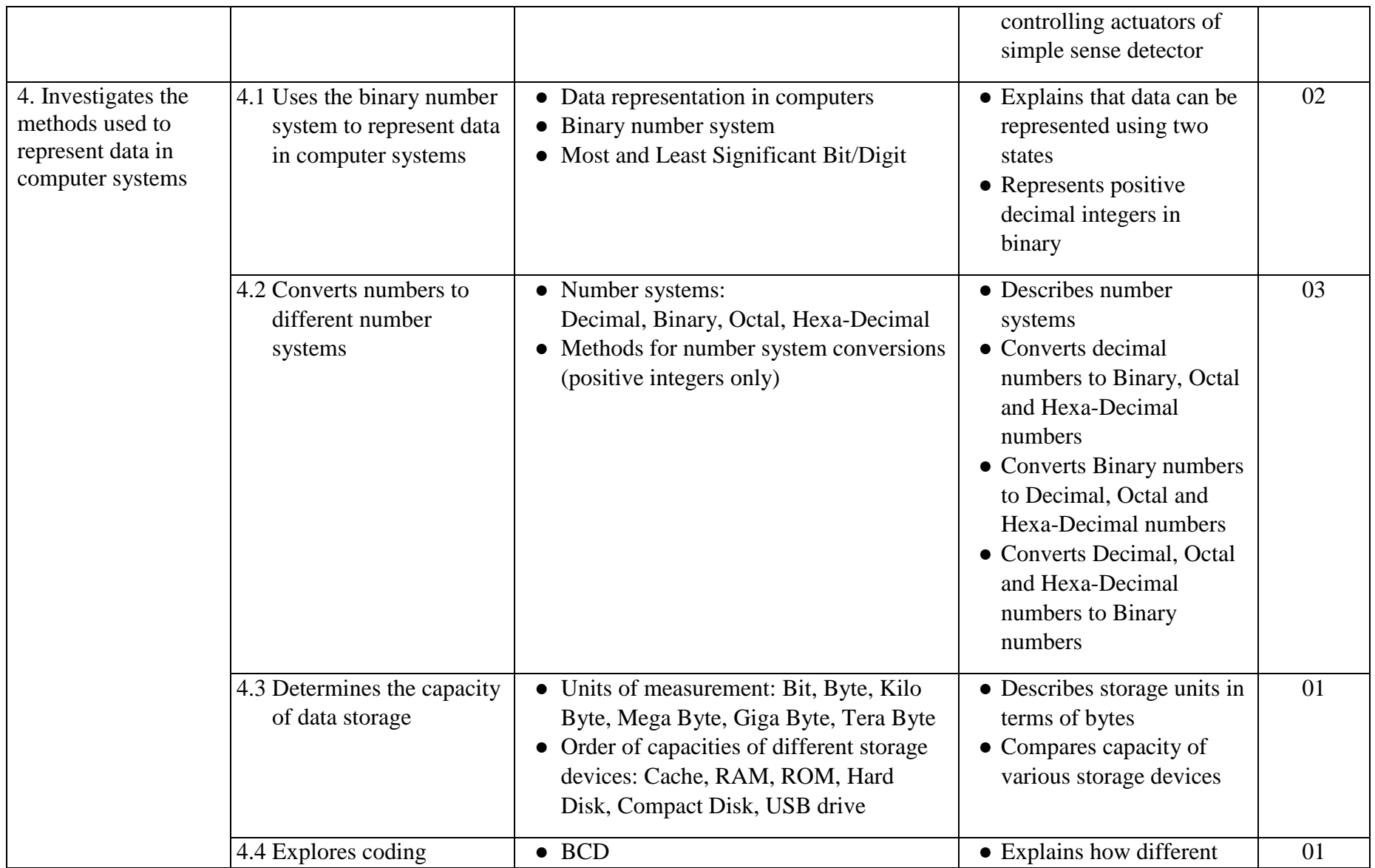

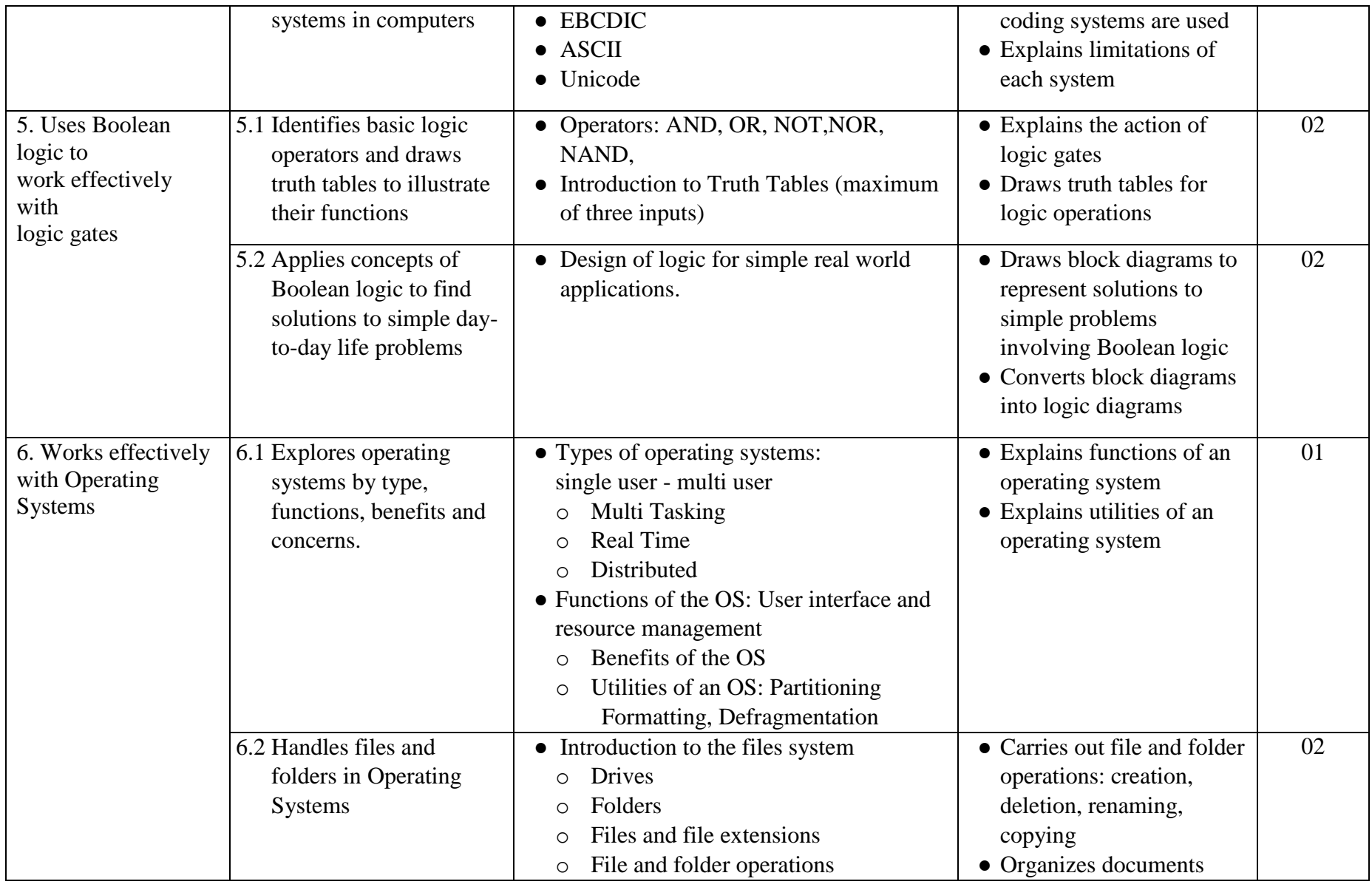

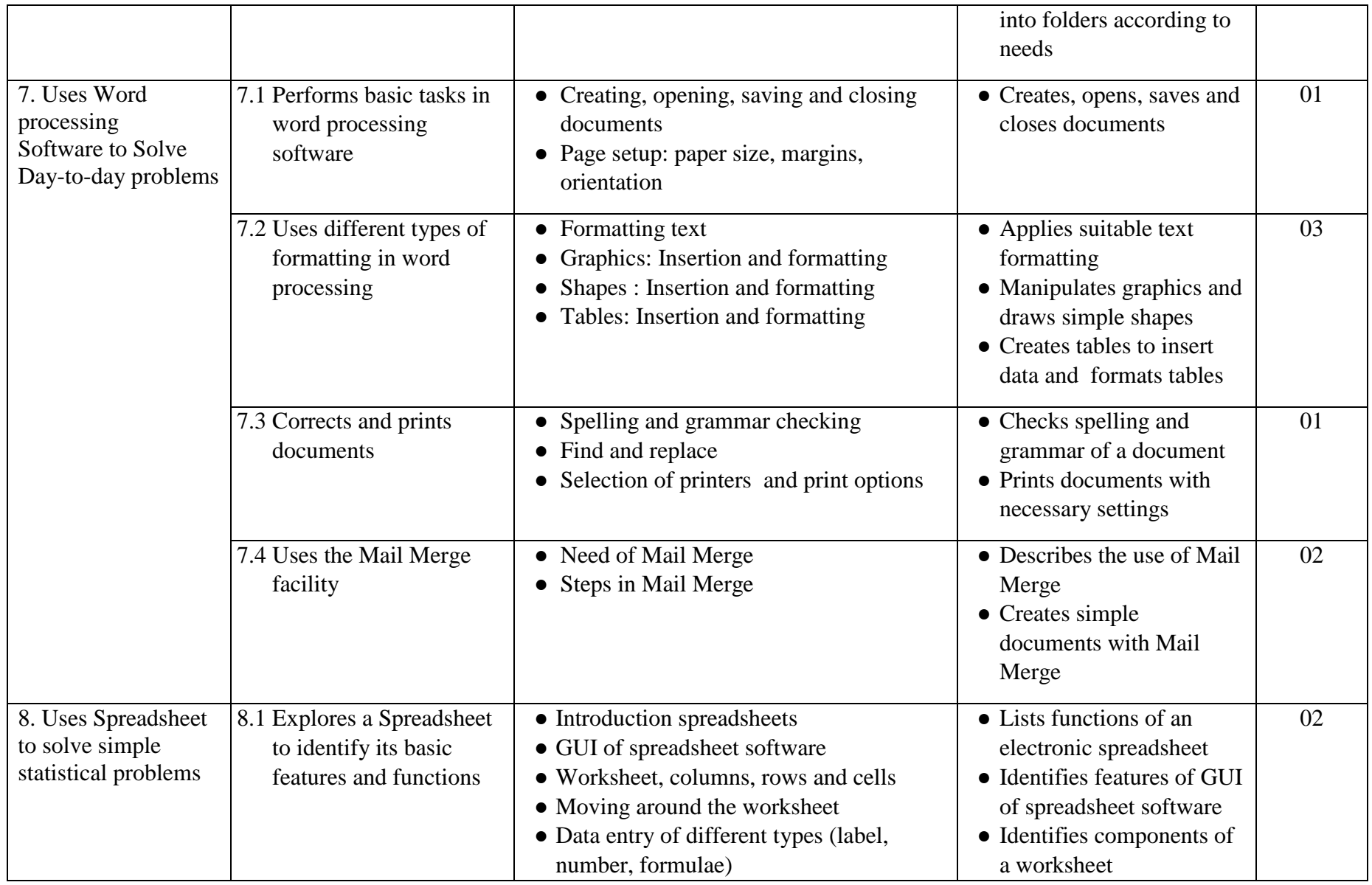

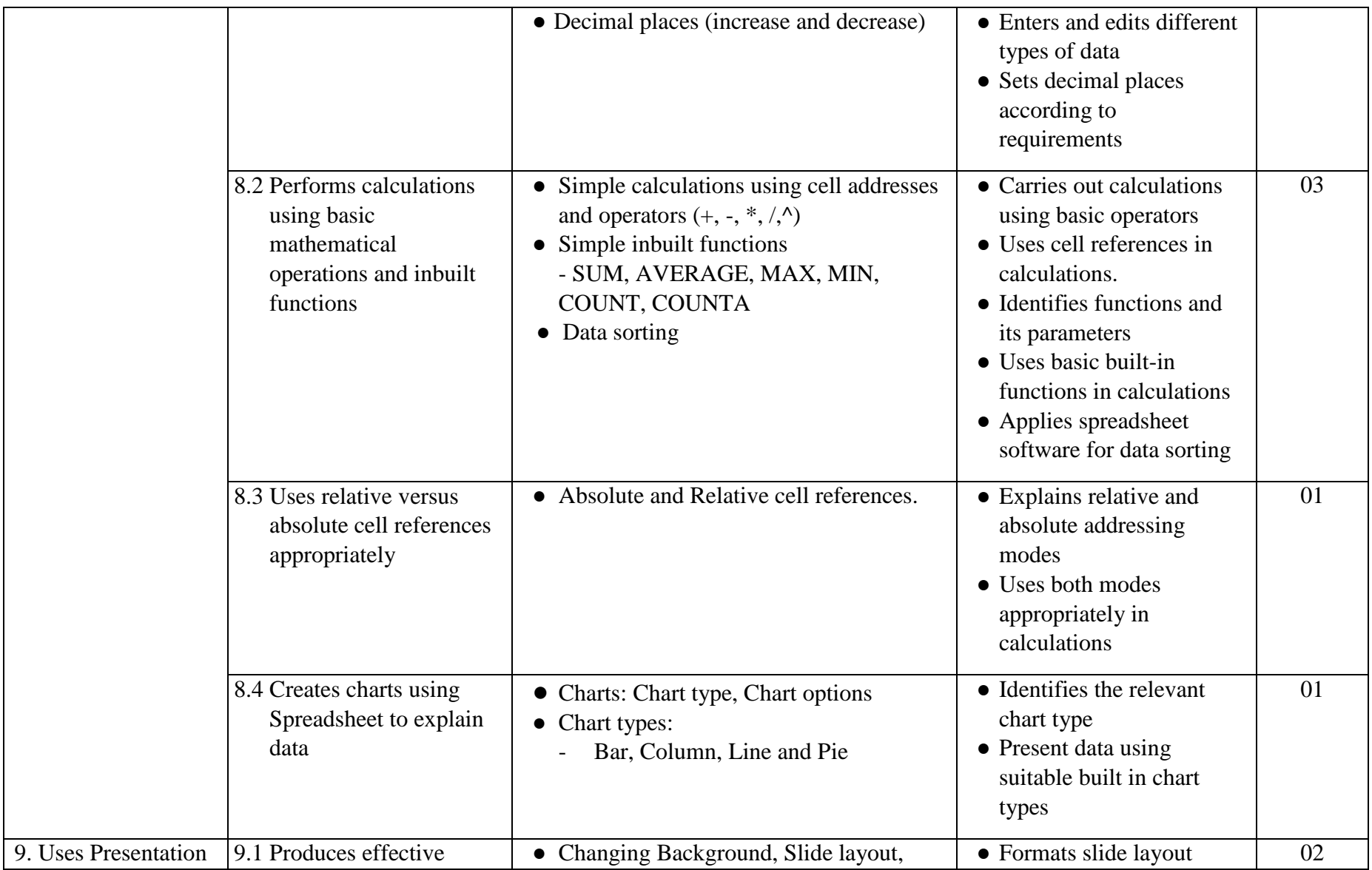

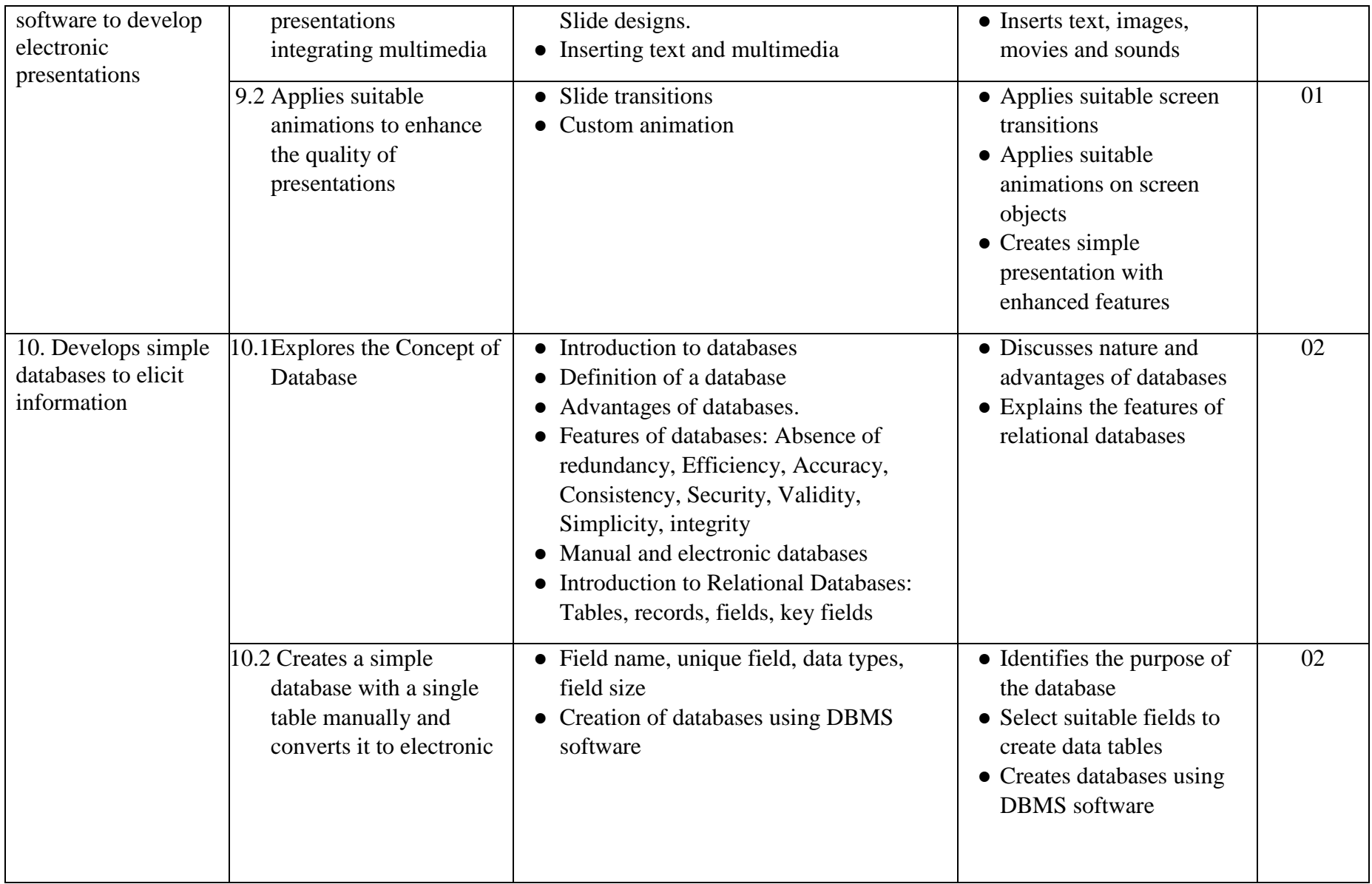

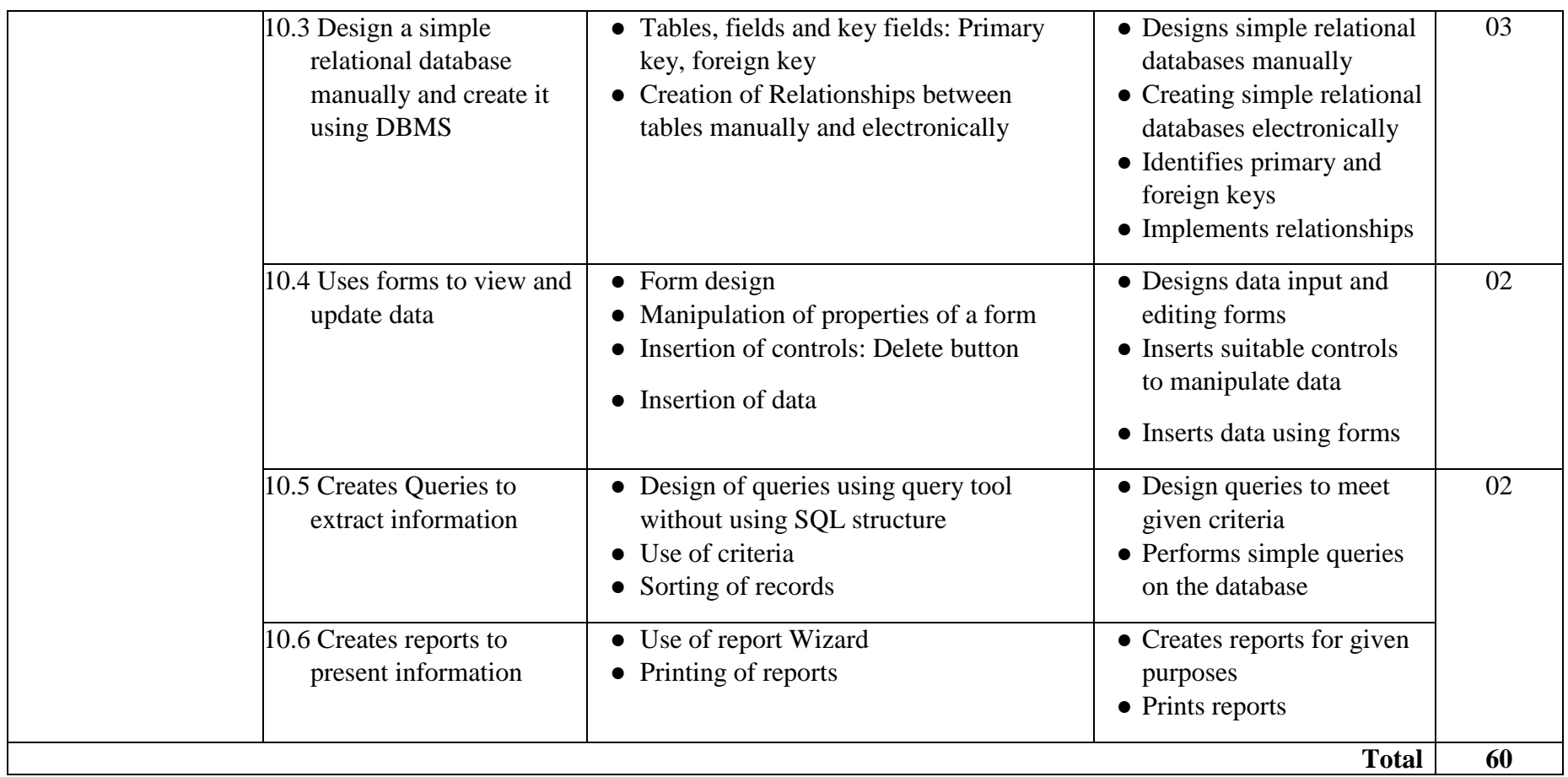